# **LexEVS 6.0 CTS2 Query 4 - Usage Context Query Operation API**

#### **Contents of this Page**

- [Introduction](#page-0-0)
- [Interface](#page-0-1)
- [Query Functions](#page-0-2)
	- o qetUsageContextCodingScheme
	- o [getUsageContextEntity](#page-1-0)
	- [getUsageContextEntitisWithName](#page-1-1)
	- [getUsageContextCodedNodeSet](#page-2-0)
	- <sup>o</sup> [listAllUsageContextEntities](#page-2-1)
	- o [listAllUsageContextIds](#page-3-0)

#### **CTS2 Links for LexEVS 6.0**

- [CTS2 API Main Page](https://wiki.nci.nih.gov/display/LexEVS/LexEVS+6.0+CTS2+API)
- [Programmer's Guide Main Page](https://wiki.nci.nih.gov/display/LexEVS/LexEVS+6.x+API+Programmer%27s+Guide)
- [LexEVS 6.0 Main Page](https://wiki.nci.nih.gov/display/LexEVS/LexEVS+6.0)
- [LexEVS Current Release](https://wiki.nci.nih.gov/display/LexEVS)

#### <span id="page-0-0"></span>Introduction

LexEVS CTS2 Usage Context Query API provides capability to query Usage Context available in the system and also to query the binding between Value Set and Concept Domain in conjunction with Usage Context. In LexEVS, the Usage Context is essentially an entity of type 'usageContext' in a code system version. Using LexEVS CTS 2 Authoring or Loader interfaces, you could create a Code System specially for Usage Context entities, but this is not necessary, but will be convenient to have Usage Context entries in specific code system(s).

## <span id="page-0-1"></span>Interface

org.lexevs.cts2.query.UsageContextQueryOperation is the main interface for all the queries against Usage Context. This interface can be accessed using main LexEVSCTS2 interface, like:

```
org.lexevs.cts2.query.UsageContextQueryOperation cdQueryOp = new org.lexevs.cts2.LexEvsCTS2Impl().
getQueryOperation().getUsageContextQueryOperation();
```
## <span id="page-0-2"></span>Query Functions

Here are the major query functions available using UsageContextQueryOperation interface:

#### <span id="page-0-3"></span>**getUsageContextCodingScheme**

This function returns detailed usage context code system.

getUsageContextCodingScheme(String codeSystemNameOrURI, String codeSystemVersion)

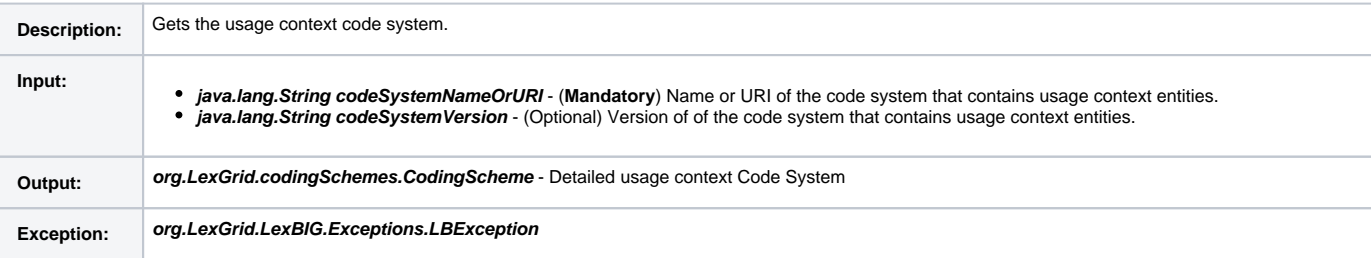

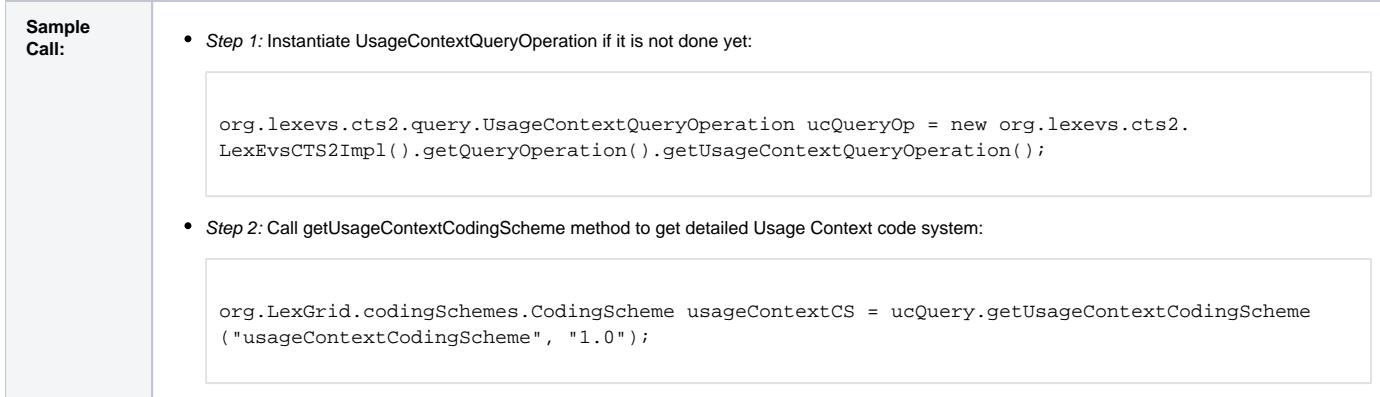

# <span id="page-1-0"></span>**getUsageContextEntity**

This function returns detailed Usage Context entity.

getUsageContextEntity(String usageContextId, String namespace, String codeSystemNameOrURI, String codeSystemVersion)

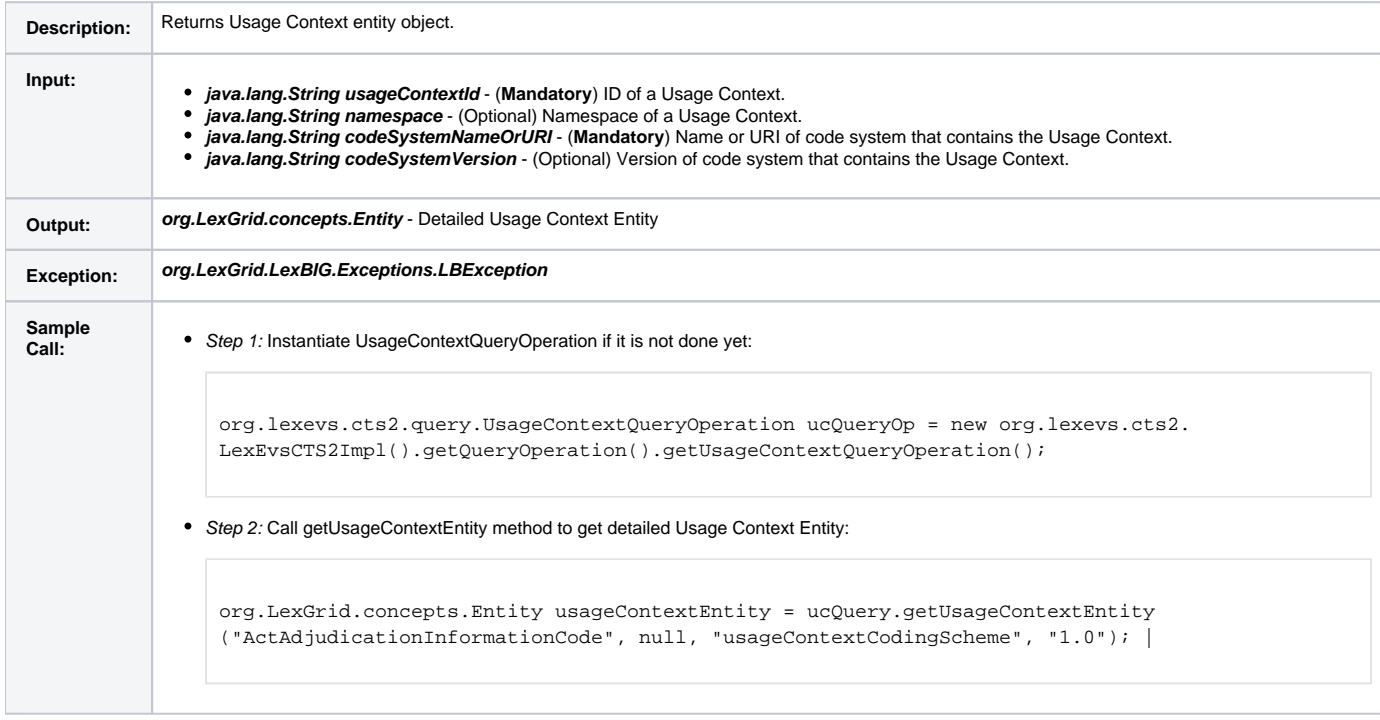

#### <span id="page-1-1"></span>**getUsageContextEntitisWithName**

This function returns all the Usage Context entities that matches the name supplied.

getUsageContextEntitisWithName(String usageContextName, String codeSystemNameOrURI, String codeSystemVersion, SearchDesignationOption option, String matchAlgorithm, String language)

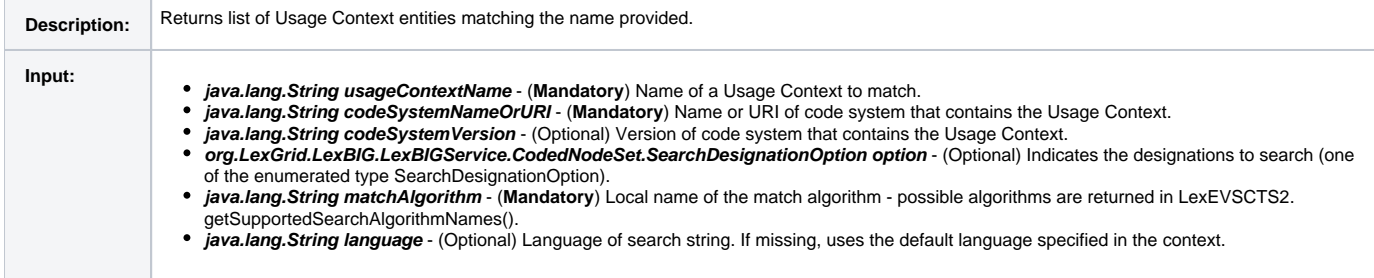

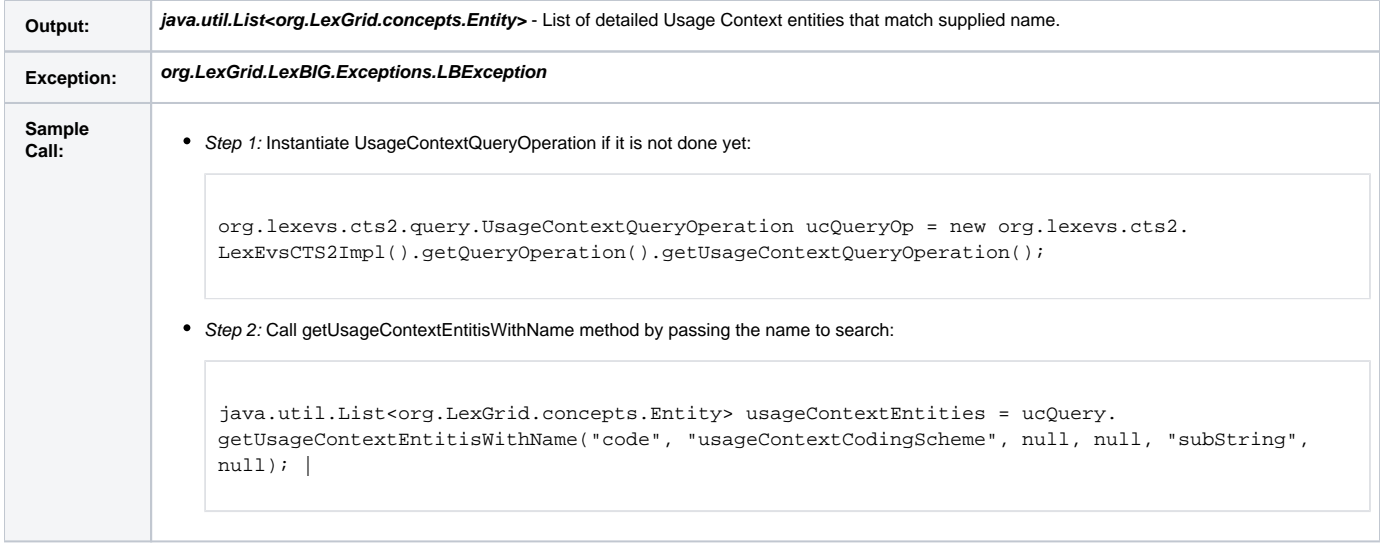

## <span id="page-2-0"></span>**getUsageContextCodedNodeSet**

This is a helper function that returns Coded Node Set(CNS) for Usage Context entities. Further restrictions like, matchingDesignation, Status, Properties, etc., can be applied on this CNS and than resolved.

getUsageContextCodedNodeSet(String codeSystemNameOrURI, String codeSystemVersion)

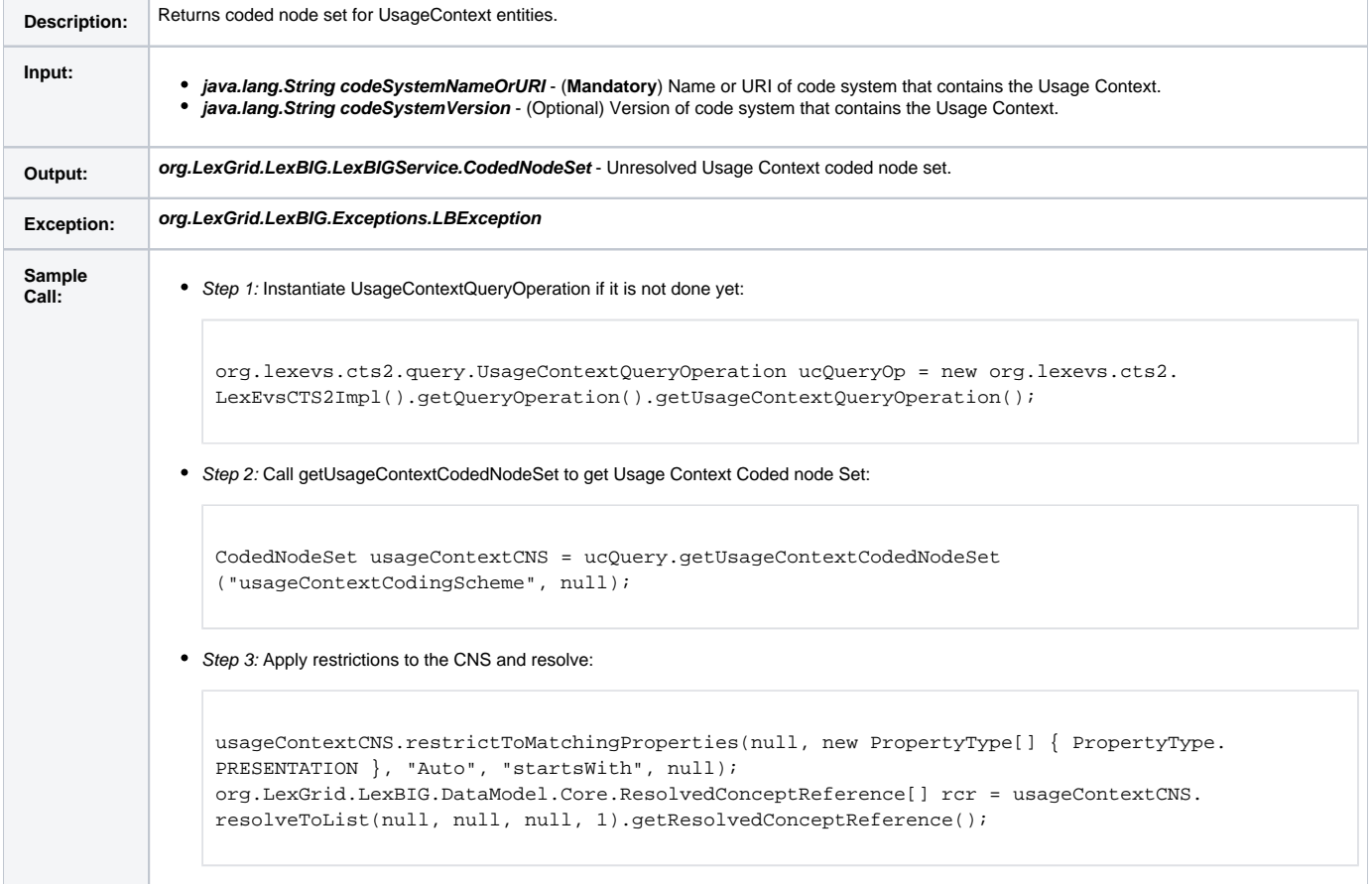

#### <span id="page-2-1"></span>**listAllUsageContextEntities**

This function returns all the Usage Context entities found in supplied code system version.

listAllUsageContextEntities(String codeSystemNameOrURI, String codeSystemVersion)

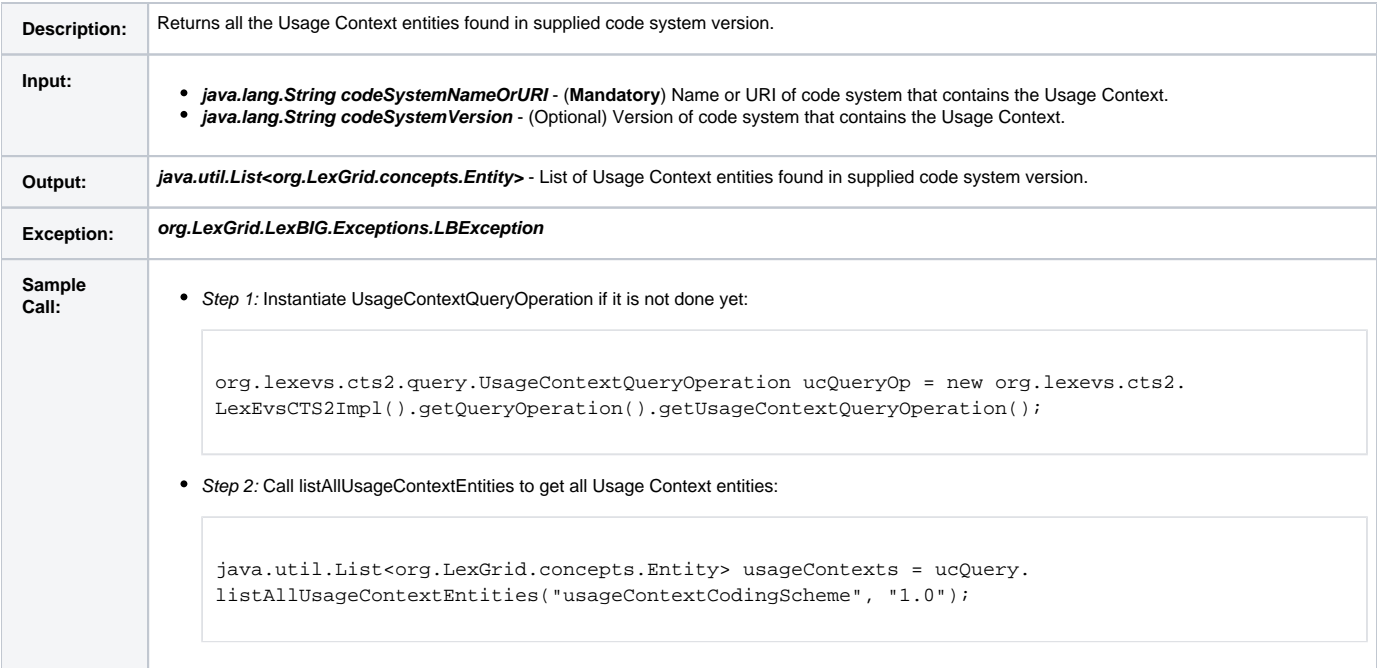

## <span id="page-3-0"></span>**listAllUsageContextIds**

This function is similar to previous one, but instead of returning detailed Usage Context entities, it just returns identifiers of the Usage Context.

listAllUsageContextIds(String codeSystemNameOrURI, String codeSystemVersion)

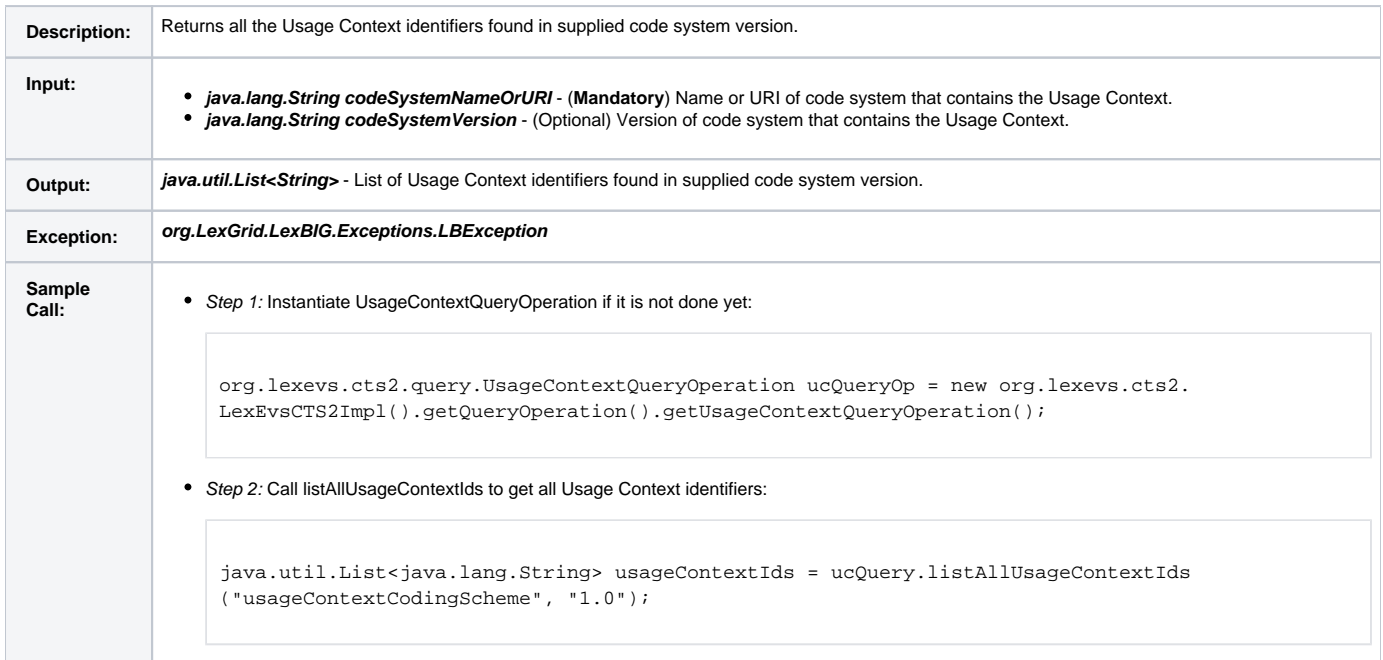